# NAG Library Function Document

# nag\_lookback\_fls\_price (s30bac)

# <span id="page-0-0"></span>1 Purpose

nag\_lookback\_fls\_price (s30bac) computes the price of a floating-strike lookback option.

# 2 Specification

```
#include <nag.h>
#include <nags.h>
void nag_lookback_fls_price (Nag_OrderType order, Nag_CallPut option,
     Integer m, Integer n, const double sm[], double s, const double t[],
     double sigma, double r, double q, double p[], NagError *fail)
```
# 3 Description

nag\_lookback\_fls\_price (s30bac) computes the price of a floating-strike lookback call or put option. A call option of this type confers the right to buy the underlying asset at the lowest price,  $S_{\text{min}}$ , observed during the lifetime of the contract. A put option gives the holder the right to sell the underlying asset at the maximum price,  $S_{\text{max}}$ , observed during the lifetime of the contract. Thus, at expiry, the payoff for a call option is  $S - S_{\text{min}}$ , and for a put,  $S_{\text{max}} - S$ .

For a given minimum value the price of a floating-strike lookback call with underlying asset price, S, and time to expiry,  $T$ , is

$$
P_{\text{call}} = Se^{-qT}\Phi(a_1) - S_{\text{min}}e^{-rT}\Phi(a_2) + Se^{-rT}\frac{\sigma^2}{2b} \left[ \left(\frac{S}{S_{\text{min}}} \right)^{-2b/\sigma^2} \Phi\left(-a_1 + \frac{2b}{\sigma}\sqrt{T}\right) - e^{bT}\Phi(-a_1) \right],
$$

where  $b = r - q \neq 0$ . The volatility,  $\sigma$ , risk-free interest rate, r, and annualised dividend yield, q, are constants. When  $r = q$ , the option price is given by

$$
P_{\text{call}} = S e^{-qT} \Phi(a_1) - S_{\min} e^{-rT} \Phi(a_2) + S e^{-rT} \sigma \sqrt{T} [\phi(a_1) + a_1 (\Phi(a_1) - 1)].
$$

The corresponding put price is (for  $b \neq 0$ ),

$$
P_{\text{put}} = S_{\text{max}} e^{-rT} \Phi(-a_2) - S e^{-qT} \Phi(-a_1) + S e^{-rT} \frac{\sigma^2}{2b} \left[ -\left(\frac{S}{S_{\text{max}}}\right)^{-2b/\sigma^2} \Phi\left(a_1 - \frac{2b}{\sigma}\sqrt{T}\right) + e^{bT} \Phi(a_1) \right].
$$

When  $r = q$ ,

$$
P_{\text{put}} = S_{\text{max}} e^{-rT} \Phi(-a_2) - S e^{-qT} \Phi(-a_1) + S e^{-rT} \sigma \sqrt{T} [\phi(a_1) + a_1 \Phi(a_1)].
$$

In the above,  $\Phi$  denotes the cumulative Normal distribution function,

$$
\varPhi(x) = \int_{-\infty}^{x} \phi(y) dy
$$

where  $\phi$  denotes the standard Normal probability density function

$$
\phi(y) = \frac{1}{\sqrt{2\pi}} \exp(-y^2/2)
$$

and

$$
a_1 = \frac{\ln(S/S_m) + (b + \sigma^2/2)T}{\sigma\sqrt{T}}
$$

$$
a_2 = a_1 - \sigma\sqrt{T}
$$

<span id="page-1-0"></span>where  $S_m$  is taken to be the minimum price attained by the underlying asset,  $S_{\text{min}}$ , for a call and the maximum price,  $S_{\text{max}}$ , for a put.

The option price  $P_{ij} = P(X = X_i, T = T_j)$  is computed for each minimum or maximum observed price in a set  $S_{\text{min}}(i)$  or  $S_{\text{max}}(i)$ ,  $i = 1, 2, \ldots, m$ , and for each expiry time in a set  $T_j$ ,  $j = 1, 2, \ldots, n$ .

# 4 References

Goldman B M, Sosin H B and Gatto M A (1979) Path dependent options: buy at the low, sell at the high Journal of Finance 34 1111–1127

#### 5 Arguments

1: **order** – Nag OrderType *Input* 

On entry: the order argument specifies the two-dimensional storage scheme being used, i.e., rowmajor ordering or column-major ordering. C language defined storage is specified by  $order = Nag_RowMajor.$  See Section 3.2.1.3 in the Essential Introduction for a more detailed explanation of the use of this argument.

Constraint:  $order = Nag_RowMajor$  or Nag<sub>c</sub>ColMajor.

2: **option** – Nag\_CallPut Input Input Input Input

On entry: determines whether the option is a call or a put.

 $option = Nag\_Call$ 

A call; the holder has a right to buy.

 $option = Nag_P$ 

A put; the holder has a right to sell.

*Constraint*: **option** = Nag Call or Nag Put.

 $3:$  m – Integer Input

On entry: the number of minimum or maximum prices to be used.

Constraint:  $m \geq 1$ .

4: **n** – Integer *Input* 

On entry: the number of times to expiry to be used.

Constraint:  $n \geq 1$ .

#### $5:$  sm $[m]$  – const double Input

On entry:  $\textbf{sm}[i-1]$  must contain  $S_{\text{min}}(i)$ , the *i*th minimum observed price of the underlying asset when **option** = Nag Call, or  $S_{\text{max}}(i)$ , the maximum observed price when **option** = Nag Put, for  $i = 1, 2, \ldots, m$ .

Constraints:

 $\mathbf{sm}[i-1] \geq z$  and  $\mathbf{sm}[i-1] \leq 1/z$ , where  $z =$  nag\_real\_safe\_small\_number, the safe range parameter, for  $i = 1, 2, \ldots, m$ ; if **option** = Nag Call,  $\mathbf{sm}[i-1] \leq S$ , for  $i = 1, 2, ..., m$ ; if **option** = Nag\_Put,  $\mathbf{sm}[i-1] \geq S$ , for  $i = 1, 2, ..., m$ .

6: s – double Input

On entry: S, the price of the underlying asset.

Constraint:  $s > z$  and  $s < 1.0/z$ , where  $z =$  nag real safe small number, the safe range parameter.

#### <span id="page-2-0"></span> $7:$   $t[n]$  $t[n]$  $t[n]$  – const double Input

O[n](#page-1-0) entry:  $t[i-1]$  must contain  $T_i$ , the *i*th time, in years, to expiry, for  $i = 1, 2, ..., n$ . Constraint:  $t[i-1] \geq z$ , where  $z =$  nag real safe small number, the safe range parameter, for  $i = 1, 2, \ldots, n$  $i = 1, 2, \ldots, n$ .

8:  $\text{sigma}$  – double  $\text{Input}$ 

On entry:  $\sigma$ , the volatility of the underlying asset. Note that a rate of 15% should be entered as 0.15.

Constraint:  $sigma > 0.0$ .

9:  $\mathbf{r}$  – double  $\mathbf{l}$ 

On entry:  $r$ , the annual risk-free interest rate, continuously compounded. Note that a rate of  $5\%$ should be entered as 0.05.

Constraint:  $r \geq 0.0$ .

 $10: \quad \mathbf{q}$  – double Input

On entry: q, the annual continuous yield rate. Note that a rate of 8% should be entered as 0.08. Constraint:  $q \geq 0.0$ .

#### 11:  $p[m \times n]$  $p[m \times n]$  $p[m \times n]$  $p[m \times n]$  $p[m \times n]$  – double  $Output$

Note: where  $P(i, j)$  appears in this document, it refers to the array element

 $\mathbf{p}[(j-1) \times \mathbf{m} + i - 1]$  $\mathbf{p}[(j-1) \times \mathbf{m} + i - 1]$  $\mathbf{p}[(j-1) \times \mathbf{m} + i - 1]$  when [order](#page-1-0) = Nag\_ColMajor;  $\mathbf{p}[(i-1)\times\mathbf{n}+j-1]$  $\mathbf{p}[(i-1)\times\mathbf{n}+j-1]$  $\mathbf{p}[(i-1)\times\mathbf{n}+j-1]$  when [order](#page-1-0) = Nag\_RowMajor.

On exit:  $P(i, j)$  contains  $P_{ij}$ , the option price evaluated for the minimum or maximum observed price  $S_{\text{min}}(i)$  $S_{\text{min}}(i)$  $S_{\text{min}}(i)$  $S_{\text{min}}(i)$  $S_{\text{min}}(i)$  or  $S_{\text{max}}(i)$  at expiry  $\mathbf{t}_j$  for  $i = 1, 2, \dots, \mathbf{m}$  and  $j = 1, 2, \dots, \mathbf{n}$ .

# 12: **fail** – NagError \* **Input/Output**

The NAG error argument (see Section 3.6 in the Essential Introduction).

# 6 Error Indicators and Warnings

### NE\_ALLOC\_FAIL

Dynamic memory allocation failed. See Section 3.2.1.2 in the Essential Introduction for further information.

## NE\_BAD\_PARAM

On entry, argument  $\langle value \rangle$  had an illegal value.

#### NE\_INT

On entry,  $\mathbf{m} = \langle value \rangle$  $\mathbf{m} = \langle value \rangle$  $\mathbf{m} = \langle value \rangle$ . Constraint:  $m \geq 1$  $m \geq 1$ . O[n](#page-1-0) entry,  $\mathbf{n} = \langle value \rangle$ .

Co[n](#page-1-0)straint:  $n \geq 1$ .

#### NE\_INTERNAL\_ERROR

An internal error has occurred in this function. Check the function call and any array sizes. If the call is correct then please contact NAG for assistance.

An unexpected error has been triggered by this function. Please contact NAG. See Section 3.6.6 in the Essential Introduction for further information.

# NE\_NO\_LICENCE

Your licence key may have expired or may not have been installed correctly. See Section 3.6.5 in the Essential Introduction for further information.

# NE\_REAL

On entry,  $\mathbf{q} = \langle value \rangle$  $\mathbf{q} = \langle value \rangle$  $\mathbf{q} = \langle value \rangle$ . Constraint:  $q \ge 0.0$  $q \ge 0.0$ .

On ent[r](#page-2-0)y,  $\mathbf{r} = \langle value \rangle$ . Const[r](#page-2-0)aint:  $r \geq 0.0$ .

On entry,  $\mathbf{s} = \langle value \rangle$  $\mathbf{s} = \langle value \rangle$  $\mathbf{s} = \langle value \rangle$ . Con[s](#page-1-0)traint:  $s \ge \langle value \rangle$  and  $s \le \langle value \rangle$ .

On entry, [sigma](#page-2-0)  $= \langle value \rangle$ . Constraint:  $\text{sigma} > 0.0$  $\text{sigma} > 0.0$  $\text{sigma} > 0.0$ .

# NE\_REAL\_ARRAY

On entry,  $\textbf{sm}[\langle value \rangle] = \langle value \rangle$  $\textbf{sm}[\langle value \rangle] = \langle value \rangle$  $\textbf{sm}[\langle value \rangle] = \langle value \rangle$ . Constraint:  $\langle value \rangle \le \mathbf{sm}[i] \le \langle value \rangle$  $\langle value \rangle \le \mathbf{sm}[i] \le \langle value \rangle$  $\langle value \rangle \le \mathbf{sm}[i] \le \langle value \rangle$  for all *i*.

On en[t](#page-2-0)ry,  $\mathbf{t}[\langle value \rangle] = \langle value \rangle$ . Cons[t](#page-2-0)raint:  $t[i] \ge \langle value \rangle$  for all *i*.

On entry with a call option,  $\text{sm}[\langle value \rangle] = \langle value \rangle$  $\text{sm}[\langle value \rangle] = \langle value \rangle$  $\text{sm}[\langle value \rangle] = \langle value \rangle$ . Constraint: for call options,  $\mathbf{sm}[i] \leq \langle value \rangle$  $\mathbf{sm}[i] \leq \langle value \rangle$  $\mathbf{sm}[i] \leq \langle value \rangle$  for all i.

On entry with a put option,  $\text{sm}[\langle value \rangle] = \langle value \rangle$  $\text{sm}[\langle value \rangle] = \langle value \rangle$  $\text{sm}[\langle value \rangle] = \langle value \rangle$ . Constraint: for put options,  $\mathbf{sm}[i] \geq \langle value \rangle$  $\mathbf{sm}[i] \geq \langle value \rangle$  $\mathbf{sm}[i] \geq \langle value \rangle$  for all *i*.

# 7 Accuracy

The accuracy of the output is dependent on the accuracy of the cumulative Normal distribution function,  $\Phi$ . This is evaluated using a rational Chebyshev expansion, chosen so that the maximum relative error in the expansion is of the order of the *machine precision* (see nag cumul normal (s15abc) and nag erfc  $(s15ade)$ ). An accuracy close to *machine precision* can generally be expected.

# 8 Parallelism and Performance

nag\_lookback\_fls\_price (s30bac) is threaded by NAG for parallel execution in multithreaded implementations of the NAG Library.

Please consult the [X06 Chapter Introduction](#page-0-0) for information on how to control and interrogate the OpenMP environment used within this function. Please also consult the Users' Note for your implementation for any additional implementation-specific information.

# 9 Further Comments

None.

# 10 Example

This example computes the price of a floating-strike lookback call with a time to expiry of 6 months and a stock price of 120. The minimum price observed so far is 100. The risk-free interest rate is 10% per year and the volatility is 30% per year with an annual dividend return of 6%.

#### 10.1 Program Text

```
/* nag_lookback_fls_price (s30bac) Example Program.
 *
* Copyright 2014 Numerical Algorithms Group.
*
* Mark 9, 2009.
*/
#include <stdio.h>
#include <math.h>
#include <string.h>
#include <nag.h>
#include <nag_stdlib.h>
#include <nags.h>
int main(void)
{
  /* Integer scalar and array declarations */
 Integer exit_status = 0;
  Integer i, j, m, n;
  NagError fail;
  Nag_CallPut putnum;
 /* Double scalar and array declarations */
  double q, r, s, sigma;
  double *_{p} = 0, *_{sm} = 0, *_{t} = 0;
  /* Character scalar and array declarations */
 char put[8+1];
 Nag_OrderType order;
 INIT_FAIL(fail);
 printf("nag_lookback_fls_price (s30bac) Example Program Results\n");
 printf("Floating-strike Lookback\n\n");
  \bar{y}* Skip heading in data file */
#ifdef _WIN32
  scanf_s("%*[^\n] ");
#else
 scanf("%*[^\n] ");
#endif
 /* Read put */
#ifdef _WIN32
 scanf_s("%8s%*[^\n] ", put, _countof(put));
#else
 scanf("8s<sup>*</sup>['\n] ", put);
#endif
 /*
   * nag_enum_name_to_value (x04nac).
   * Converts NAG enum member name to value
   */
 putnum = (Nag_CallPut) nag_enum_name_to_value(put);
  /* Read s, sigma, r, q */
#ifdef _WIN32
 scanf_s("%lf%lf%lf%lf%*[^\n] ", &s, &sigma, &r, &q);
#else
 scanf("8lf8lf8lf8lf8*['\n] ", 8s, 8sigma, 8r, 8q);#endif
 \frac{1}{x} Read m, n */
#ifdef _WIN32
 scanf_s("%"NAG_IFMT"%"NAG_IFMT"%*[^\n] ", &m, &n);
#else
 scanf("%"NAG_IFMT"%"NAG_IFMT"%*[^\n] ", &m, &n);
#endif
    #ifdef NAG_COLUMN_MAJOR
    #define P(I, J) p[(J-1)*m + I-1]order = Nag ColMajor;
    #else
    #define P(I, J) p[(I-1)*n + J-1]order = Nag_RowMajor;
    #endif
  if (!(p = NAG\_ALLOC(m*n, double)) ||!(sm = NAG_ALLOC(m, double)) ||
```

```
!(t = NAG ALLOC(n, double))){
      printf("Allocation failure\n");
      exit_status = -1;
      goto END;
    }
  /* Read array of min/max prices, SM */
 for (i = 0; i < m; i++)#ifdef _WIN32
   scanf_s("%lf ", \&\text{sm}[i]);
#else
   scanf("lf ", \&\text{sm}[i]);
#endif
#ifdef _WIN32
 scanf_s("%*[^\n] ");
#else
 scanf("%*[^\n] ");
#endif
 /* Read array of times to expiry */
 for (i = 0; i < n; i++)#ifdef _WIN32
   scanf_s("%lf ", &t[i]);
#else
   scanf("%lf ", &t[i]);
#endif
#ifdef _WIN32
 scanf_s("%*[^\n] ");
#else
 scanf("%*[^\n] ");
#endif
 /*
   * nag_lookback_fls_price (s30bac)
   * Floating-strike lookback option pricing formula
   */
 nag_lookback_fls_price(order, putnum, m, n, sm, s, t, sigma, r, q, p,
                          xfail):
  if (fail.code != NE_NOERROR)
    {
      printf("Error from nag_lookback_fls_price (s30bac).\n%s\n",
              fail.message);
      exit_status = 1;
      goto END;
    }
  if (putnum == Nag_Call)
   printf("European Call :\n\n");
  else if (putnum == NagPut)printf("European Put :\n\n");
  printf("8s88.4f\n", "Spot = ", s);printf("%s%8.4f\n", " Volatility = ", sigma);
  printf("8s88.4f\n", " Rate = ", r);print [("\s\8.4f\n", " Dividend = ", q);
  printf("\n");
  printf("%s\n", " Strike Expiry Option Price");
 for (i = 1; i \le m; i++)for (i = 1; j \le n; j++)printf("\frac{1}{89.4f} \frac{1}{4f} \frac{1}{10, 1}, \frac{1}{10, 1}, \frac{1}{10, 1}, \frac{1}{10, 1}END:
 NAG_FREE(p);
 NAG_FREE(sm);
 NAG_FREE(t);
 return exit_status;
}
```
# 10.2 Program Data

```
nag_lookback_fls_price (s30bac) Example Program Data
 Nag_Call : Nag_Call or Nag_Put
 120.0 0.3 0.1 0.06 : s, sigma, r, q
 1 \quad 1 \qquad \qquad : \quad m, \quad n<br>100.0 \qquad \qquad : \quad \text{SM}(1)100.0 : SM(I), I = 1,2,...m0.5 : T(I), I = 1, 2, ...n
```
# 10.3 Program Results

nag\_lookback\_fls\_price (s30bac) Example Program Results Floating-strike Lookback

European Call :

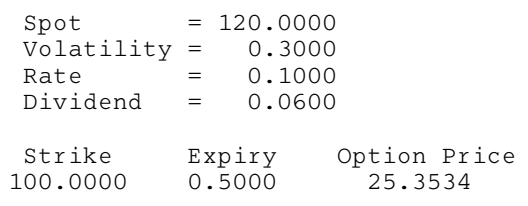